Министерство науки и высшего образования Российской Федерации Федеральное государственное бюджетное образовательное учреждение высшего образования «Владимирский государственный университет имени Александра Григорьевича и Николая Григорьевича Столетовых» (ВлГУ)

Институт информационных технологий и радиоэлектроники

Кафедра информационных систем и программной инженерии

### СИСТЕМА УЧЕТА ОБОРУДОВАНИЯ КАФЕДРЫ ИСПИ ВЛГУ

Выполнила: Мальцева Е.И., гр. ИСТ-116

Руководитель: Монахова Г.Е., доц.каф.ИСПИ., к.т.н.

# ВВЕДЕНИЕ

Деятельность кафедры связана с использованием техники и различного оборудования. Материально-техническая база оказывает большое влияние на оказание образовательных услуг, обеспечивая проведение всех видов дисциплинарной и междисциплинарной подготовки, лабораторной, практической и научно-исследовательской работы обучающихся. Постоянный рост количества оборудования ставит задачу контроля состояния материально-технического обеспечения кафедры как важную часть управления информационной структурой кафедры, а также обеспечения качества образовательных услуг.

# 1 Анализ задачи

# 1.1 Формулирование основных целей создания ИС

#### Цель разработки:

повышение эффективности контроля состояния материальнотехнического обеспечения кафедры путем внедрения информационной системы учета оборудования, которая предоставит возможности ведения учета оборудования и отслеживания неисправностей оборудования.

Для достижения данной цели необходимо решить следующие задачи:

- 1) разработать базу данных;
- 2) разработать 3D-модели аудиторий и оборудования;
- 3) разработать мобильное и настольное приложения.

### 1.2 Сбор и анализ данных о функционировании объекта

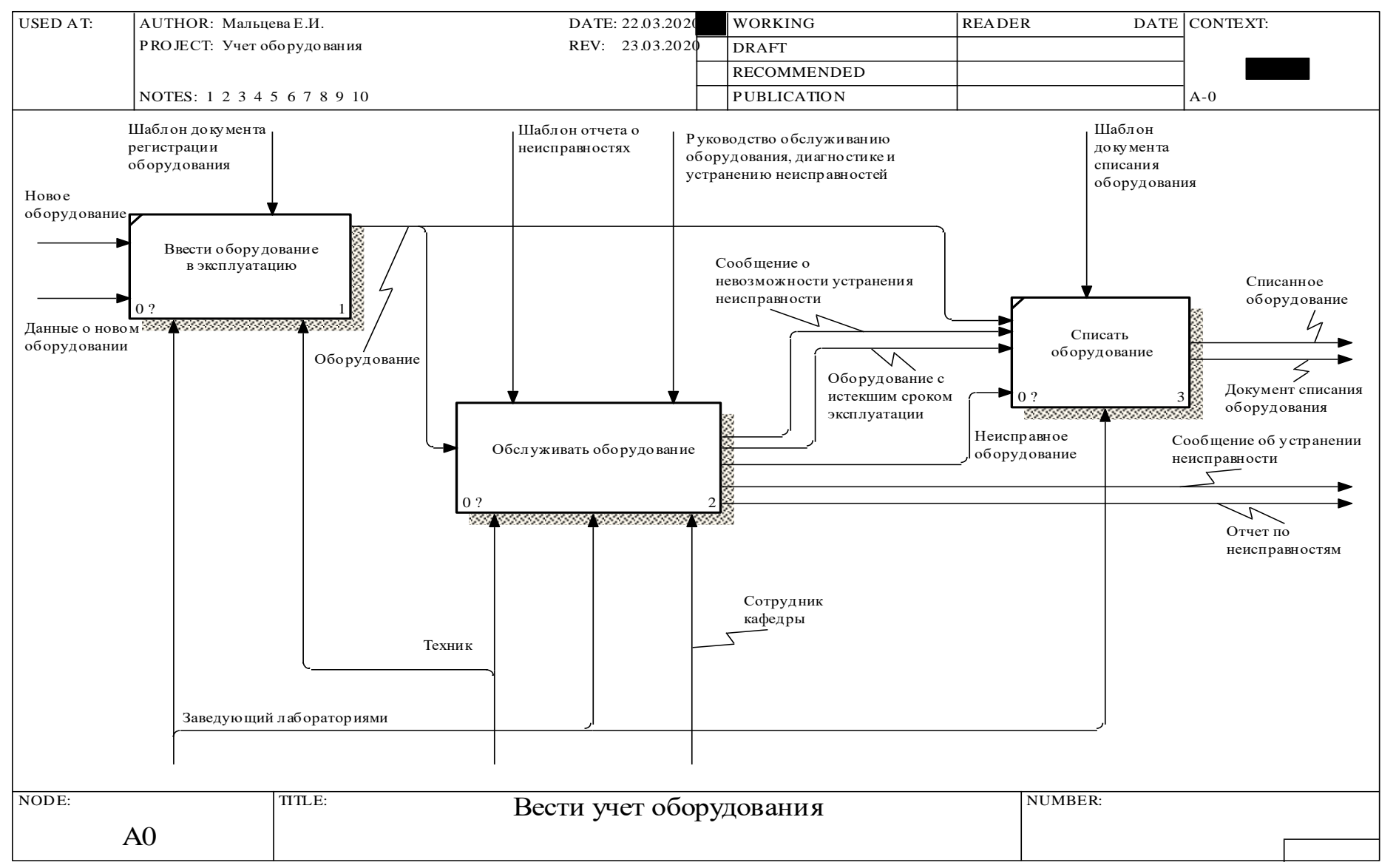

Рисунок 1 – Декомпозиция первого уровня процесса «Вести учет оборудования» (AS-IS) 4

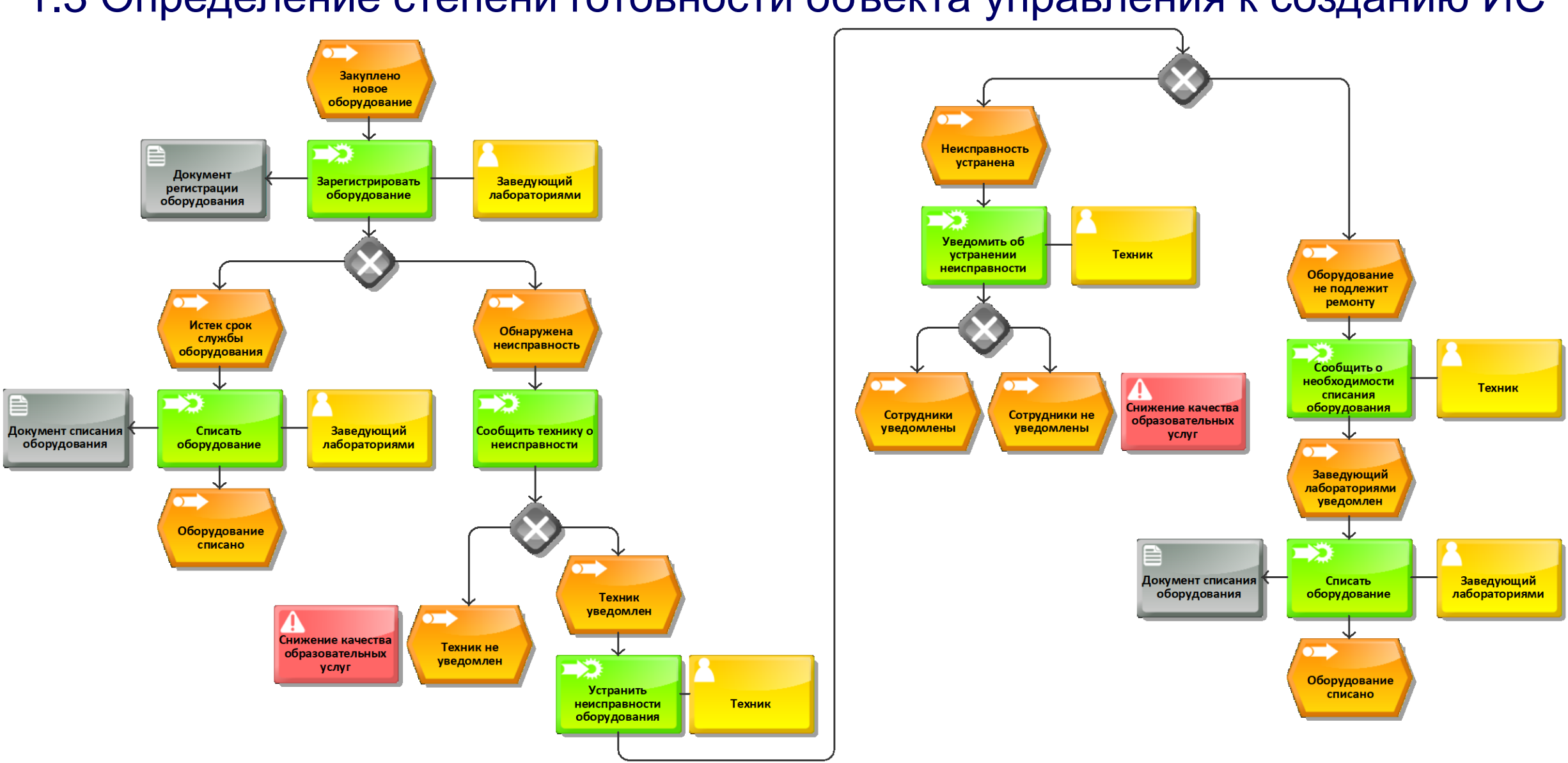

Рисунок 2 - Диаграмма процесса «Вести учет оборудования» с точки зрения «как есть» 5

### 1.3 Определение степени готовности объекта управления к созданию ИС

### 1.4 Разработка функциональной структурной схемы

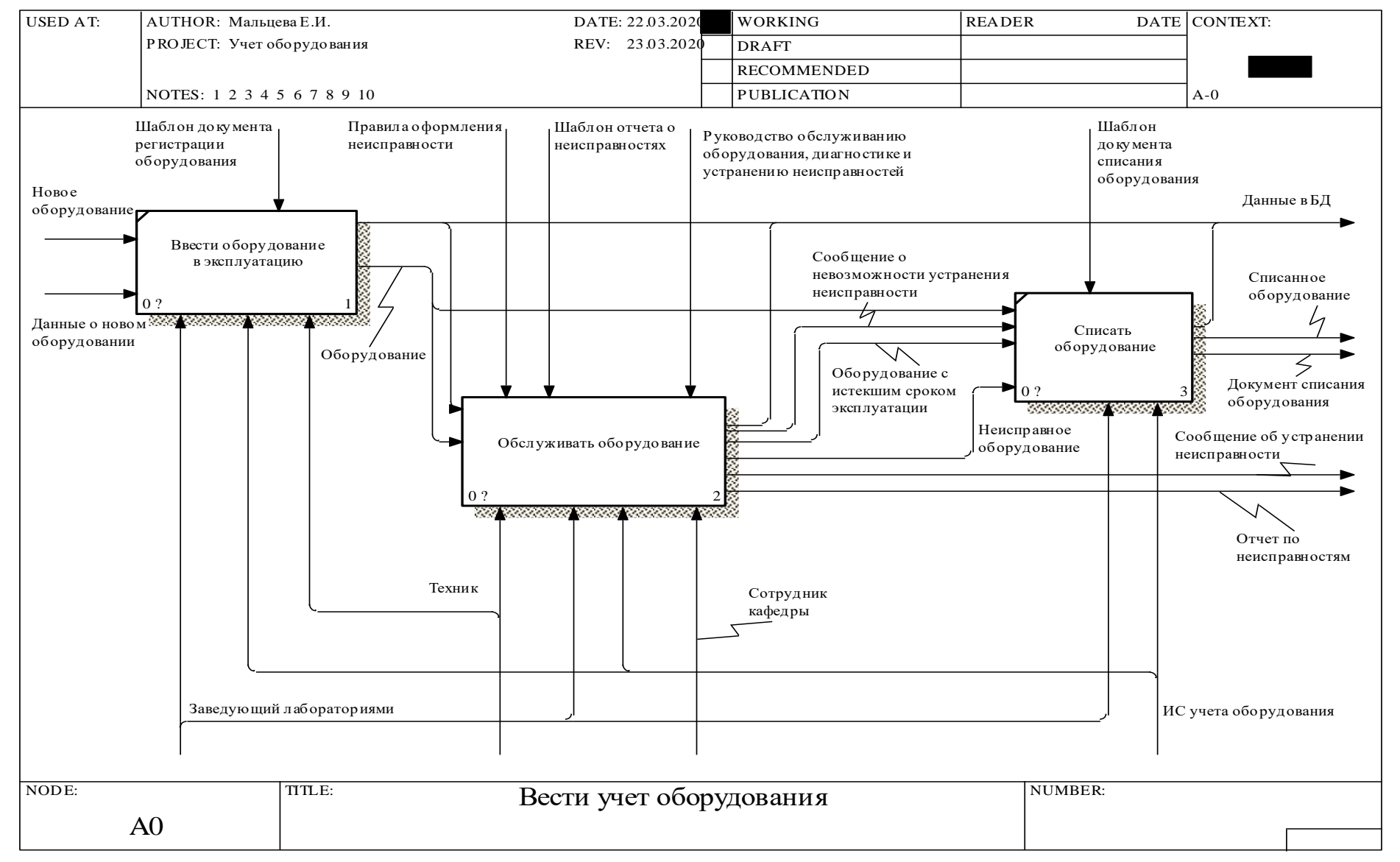

6 Рисунок 3 – Декомпозиция первого уровня процесса «Вести учет оборудования» (TO-BE)

### 2 ПРОЕКТИРОВАНИЕ ИС 2.1 Многокритериальный выбор альтернатив

#### Таблица 1 – Аналоги и критерии сравнения

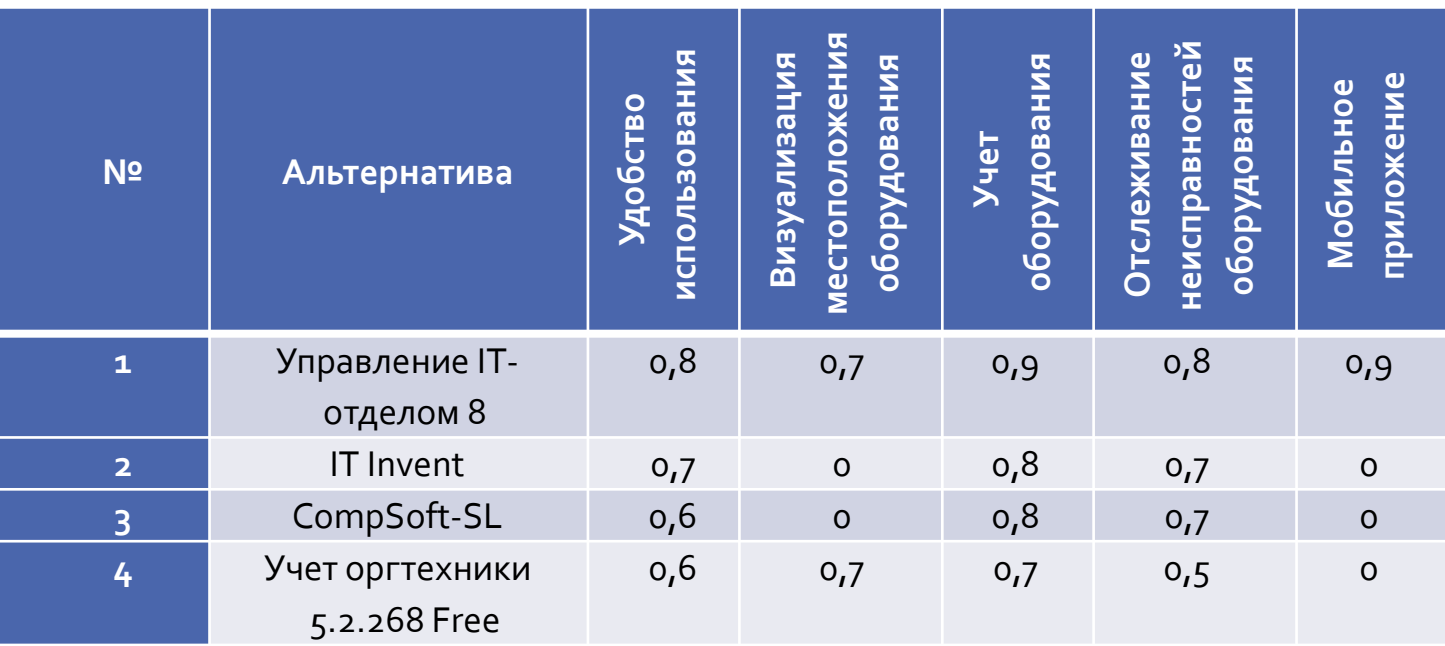

шкала оценки:

0 – полностью не удовлетворяет либо отсутствует;

0,1 – 0,3 – частично удовлетворяет;

0,4 - 0,6 – умеренно удовлетворяет;

7

 $0,7 - 0,9 -$  удовлетворяет;

1 – полностью удовлетворяет.

Результат выборки альтернатив по приоритету:

- 1) «Управление IT-отделом 8» (0,615);
- 2) «IT Invent» (0,425);
- 3) «Учет оргтехники 5.2.268 Free» (0,455);
- 4) «CompSoft-SL» (0,415).

### 2.2 Технологии и инструменты, среды разработки

В качестве среды разработки выбран межплатформенный инструмент Unity.

В качестве 3D-редактора выбран Blender

Средством разработки является объектноориентированный язык программирования C# (среда разработки Visual Studio).

Для реализации серверной части будет использована кроссплатформенная сборка веб-сервера – XAMPP.

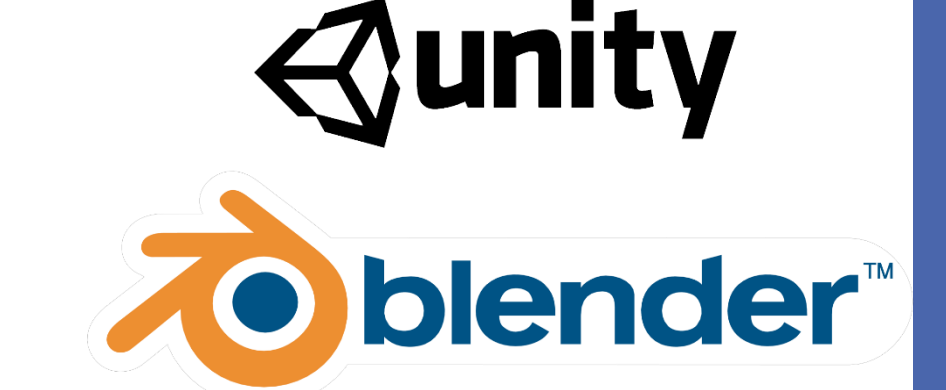

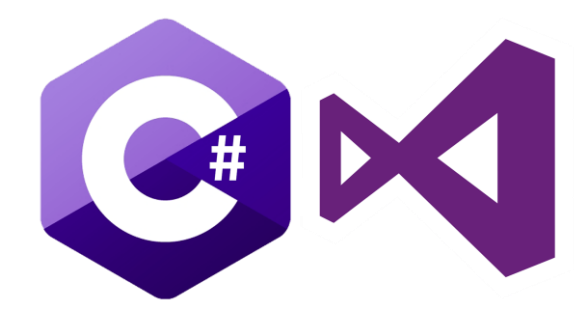

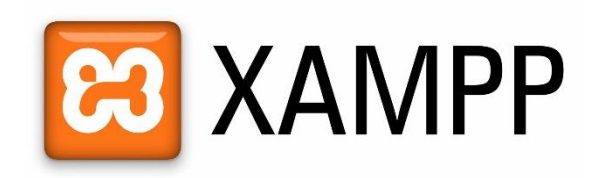

### 2.3 Диаграмма вариантов использования

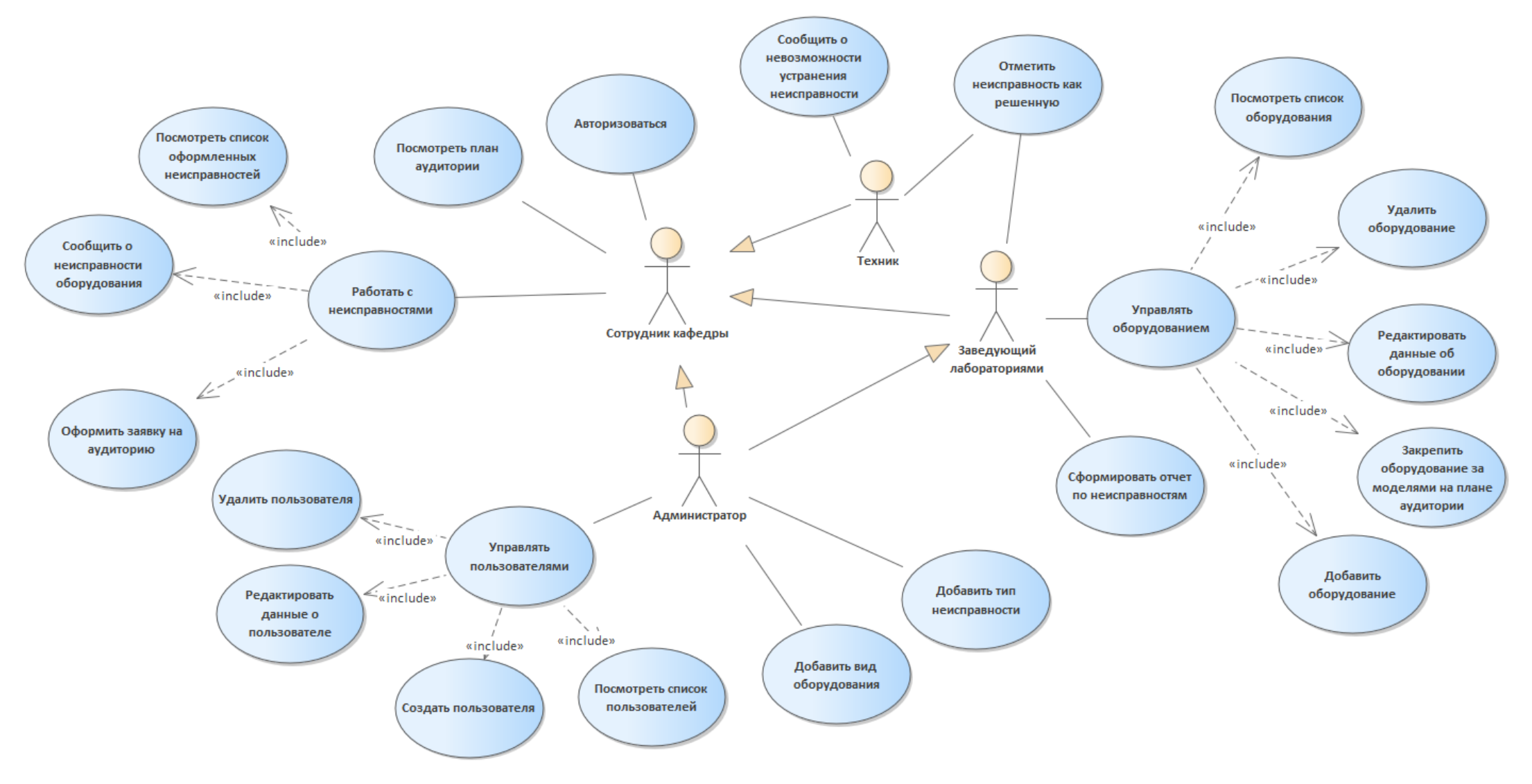

Рисунок 4 - Диаграмма вариантов использования

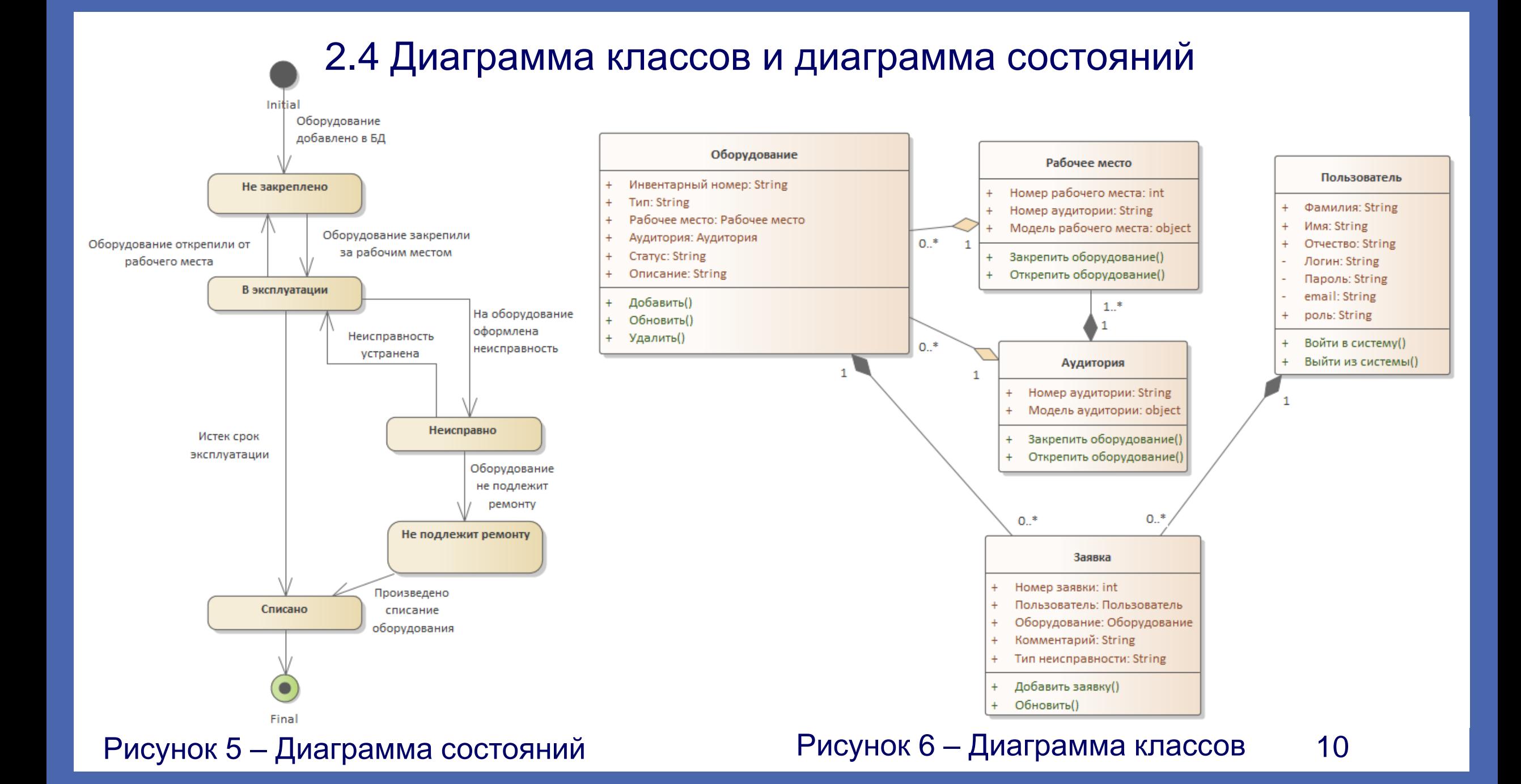

### 2.5 Диаграмма взаимодействия

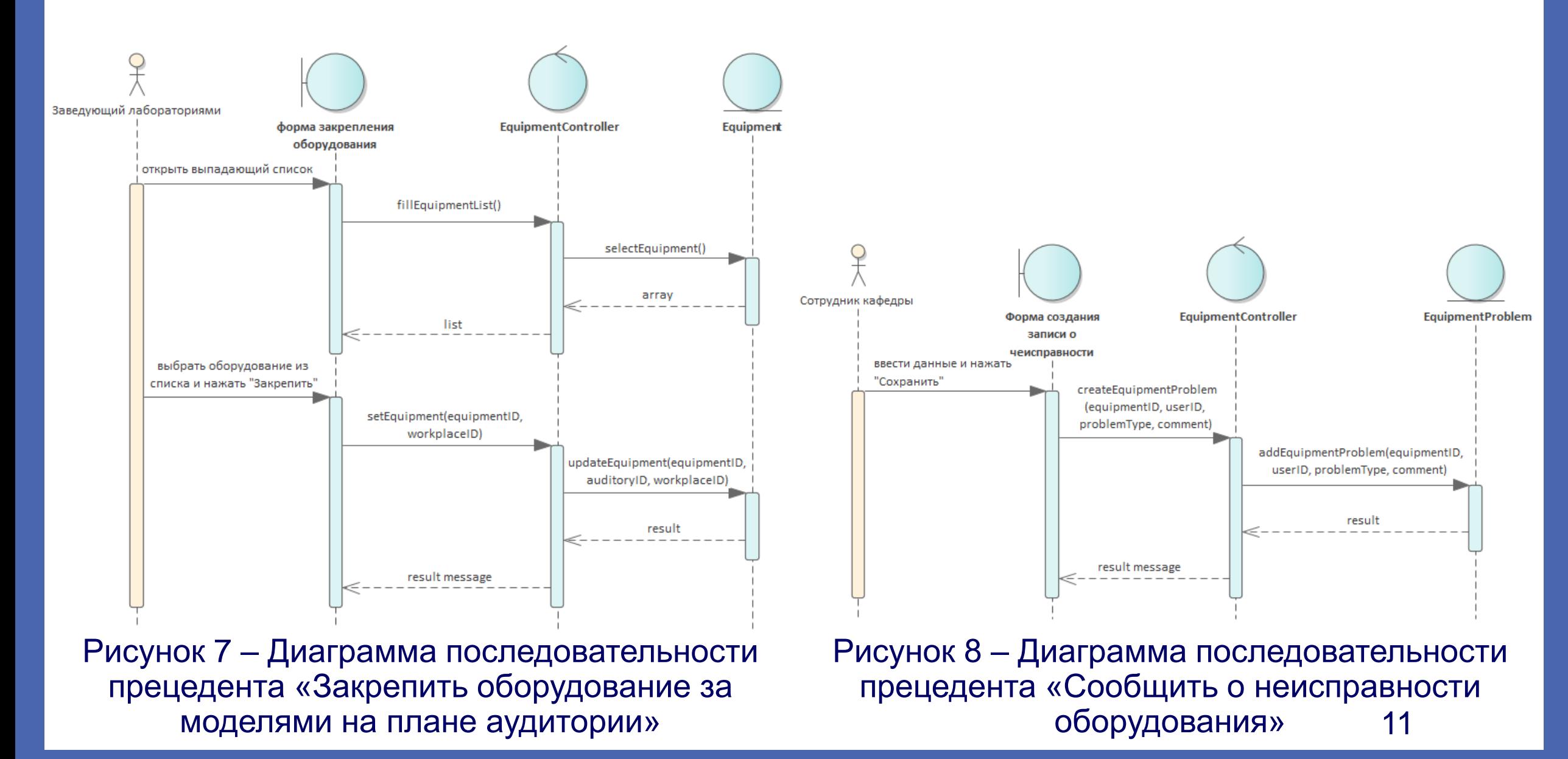

### 2.6 Диаграмма взаимодействия. Продолжение

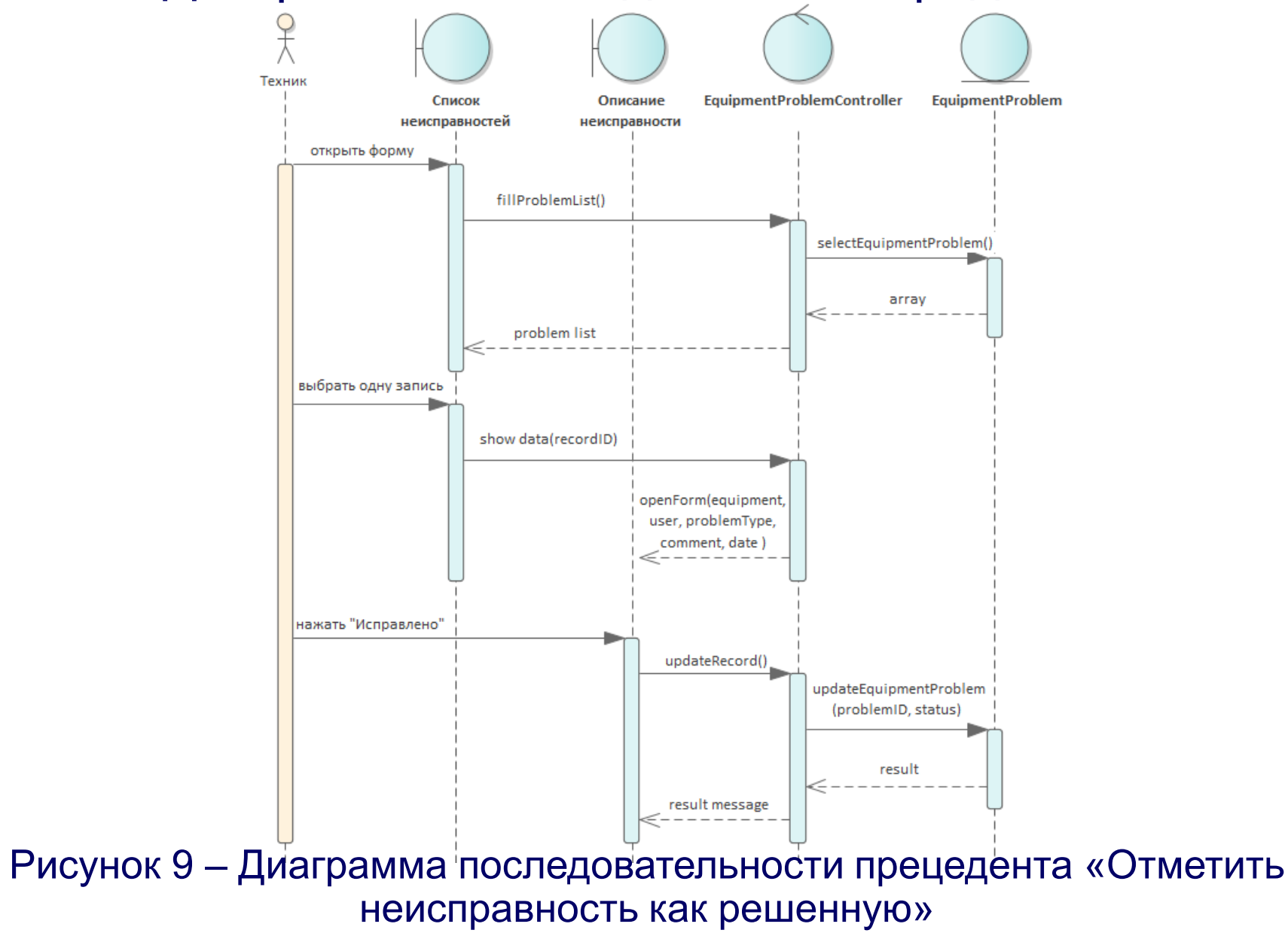

 $12$ 

### 2.7 Диаграмма развертывания

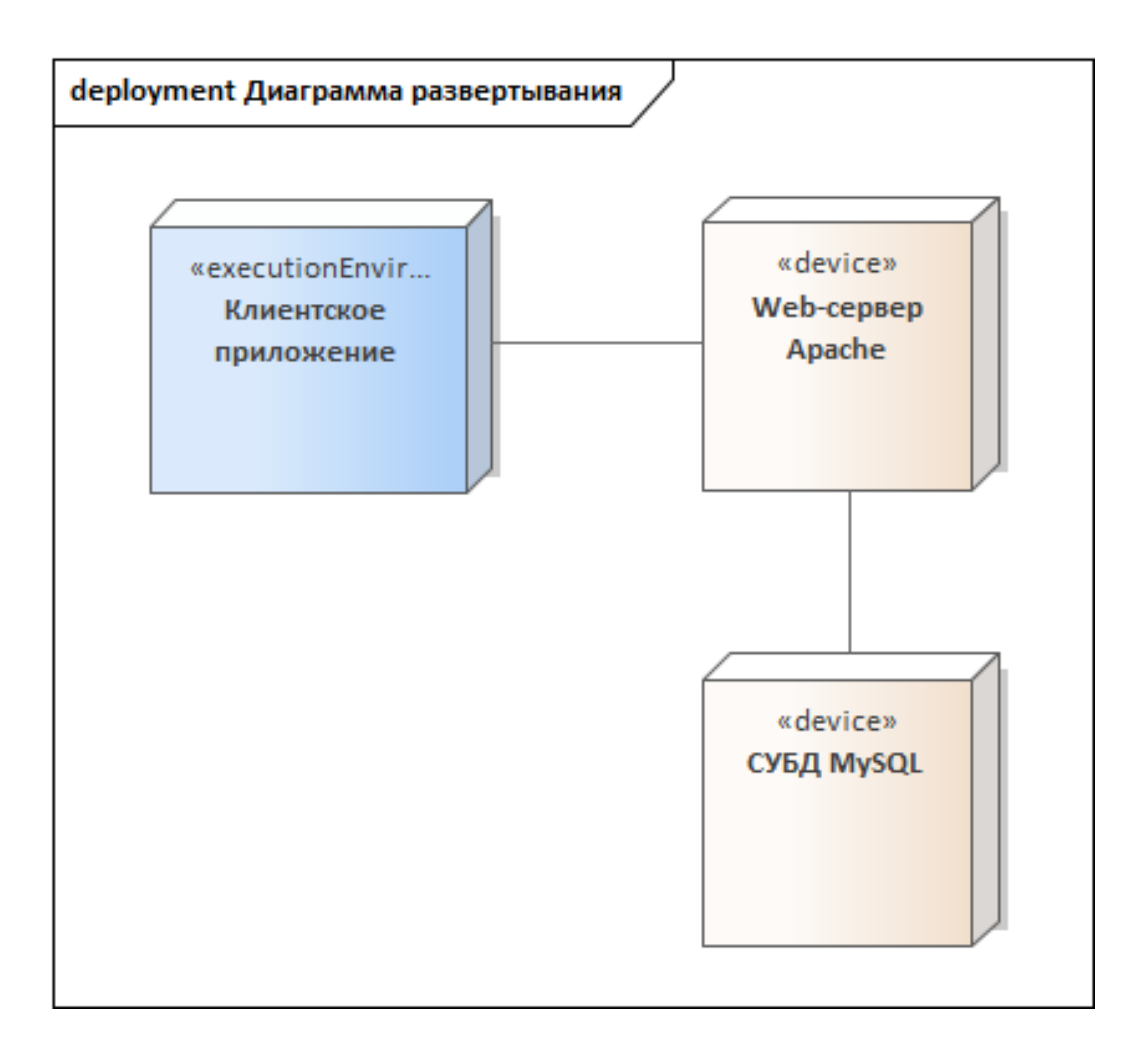

Рисунок 10 - Диаграмма развертывания

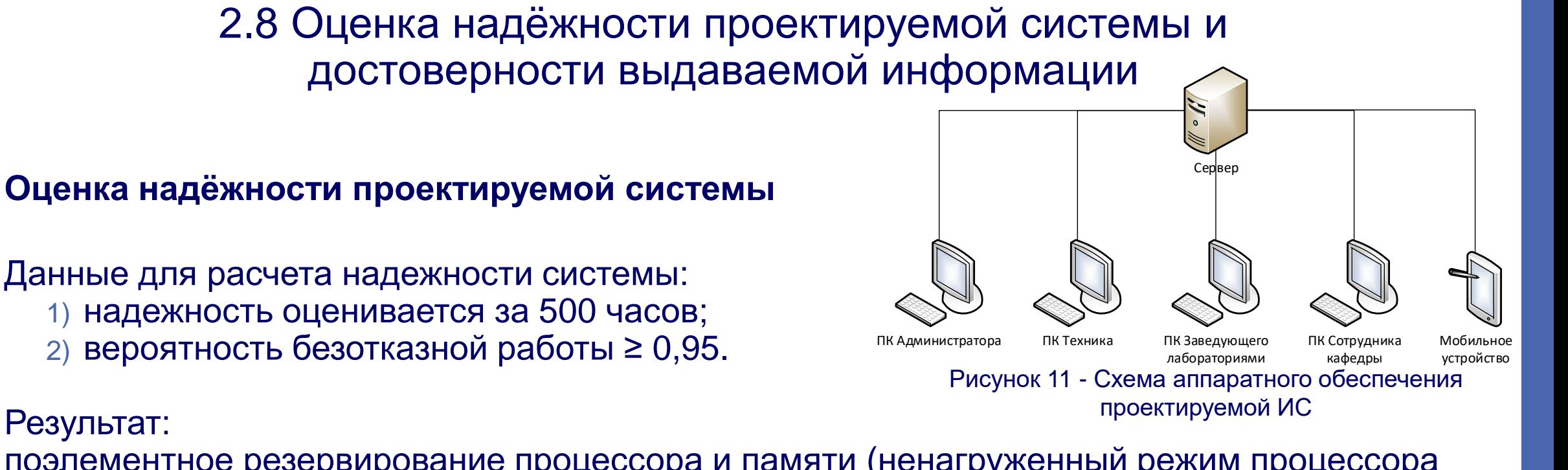

поэлементное резервирование процессора и памяти (ненагруженный режим процессора и нагруженный – памяти). Вероятность безотказной работы при таком варианте резервирования - 0,996.

#### Оценка достоверности выдаваемой информации

Заданная достоверность: J = 0,98.

Так как вероятность безотказной работы (0,996) больше достоверности выдаваемой информации J = 0,98, то система обеспечивает необходимый уровень достоверности.

### 2.9 Определение требуемых вычислительных ресурсов

#### **Определение производительности процессора**

Производительность процессора: 4,6\*10<sup>5</sup> (Гц) для сервера и 2,4\*10<sup>9</sup> (Гц) для терминала. Требования к системе:

- Microsoft Windows 10
- Процессор INTEL Core i3 8350K или INTEL Core i5 9400F с тактовой частотой 2,4 ГГц или выше.

#### **Вычисление объема требуемой памяти**

Требуемый объем оперативной памяти V= 8,1\*10<sup>9</sup> бит = 965 Мбайт. Следовательно, оптимальный объём оперативной памяти - 1024 Мбайт.

#### **Вычисление объема внешней памяти**

Предполагаемый срок службы системы 5 лет. В сумме  $G_{BX} + G_{BBIX} = 31$  Мбайт за один день. Тогда потребуется внешняя память объемом V=31\*365\*5=56575 Мбайт=57 Гбайт. Для стабильной работы системы необходимо иметь внешнюю память объёмом 100 Гбайт.

### 3 РЕАЛИЗАЦИЯ ПРОТОТИПА 3.1 База данных

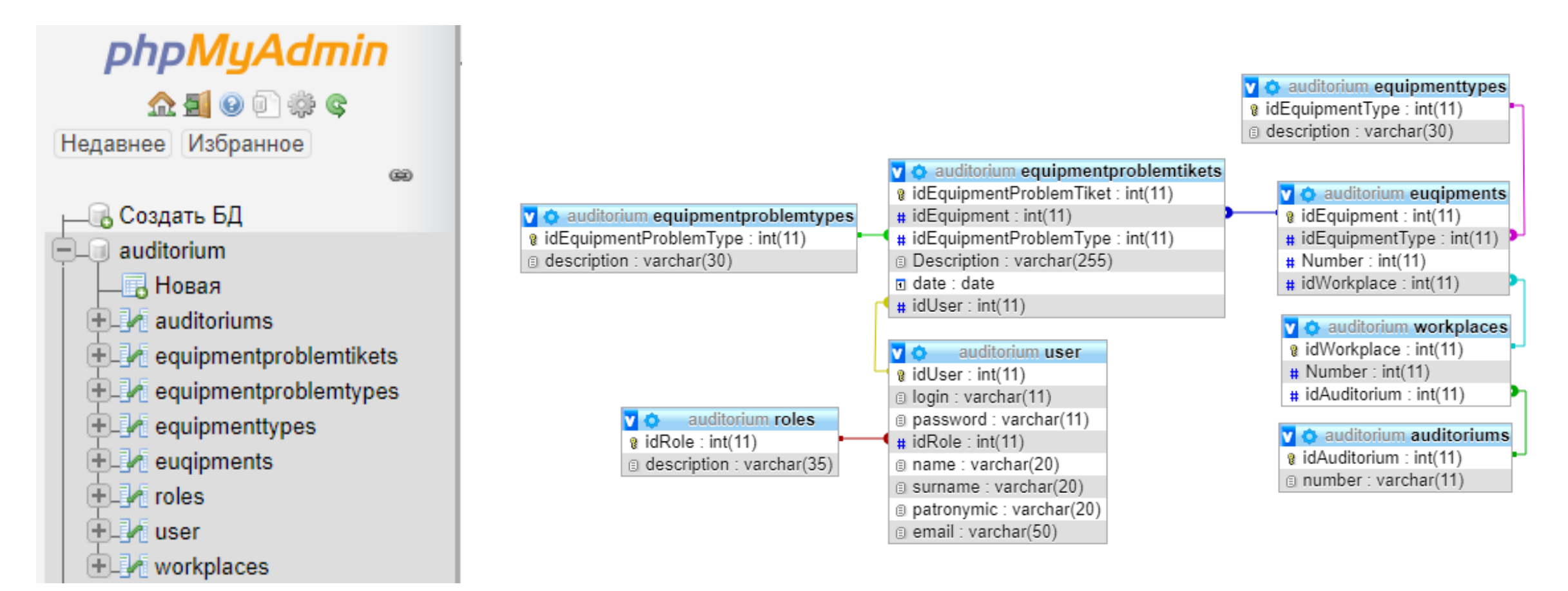

созданной БД

Рисунок 12 – Таблицы в Рисунок 13 – Физическая схема базы данных

### 3.2 Трехмерное моделирование

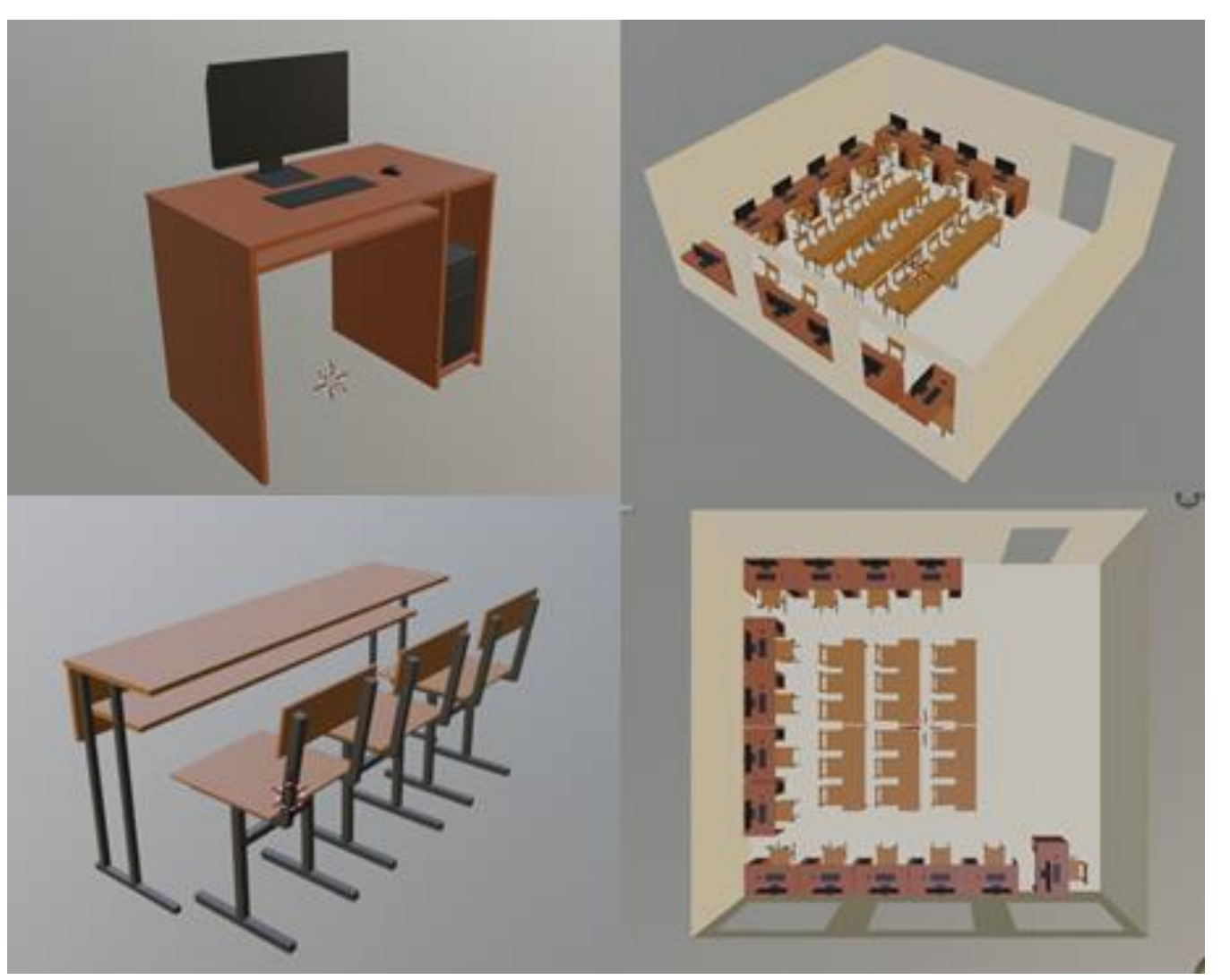

#### Рисунок 14 – 3D-модели

### 3.3 Экранные формы

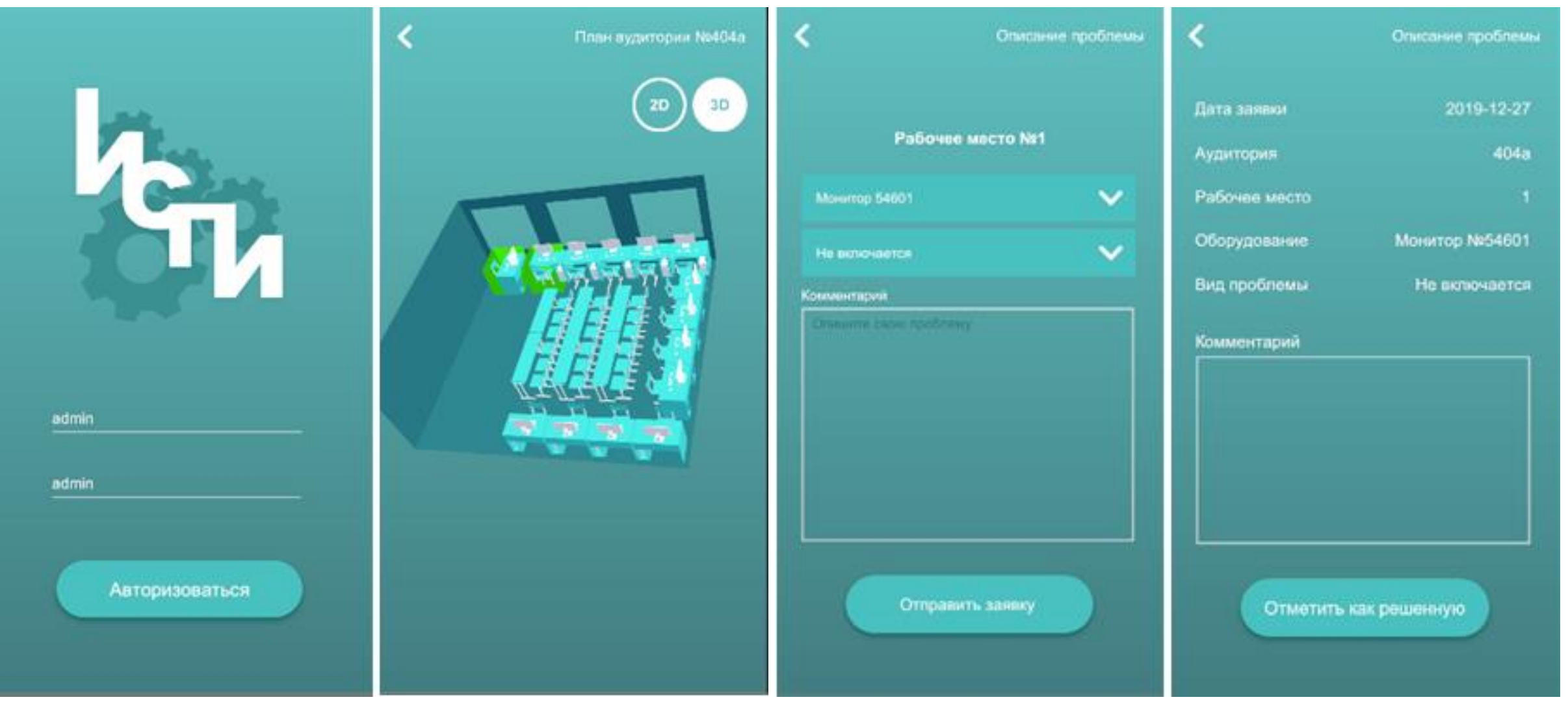

#### Рисунок 15 – Скриншоты некоторых экранных форм

18

# **ЗАКЛЮЧЕНИЕ**

Внедрение предлагаемой системы позволит повысить эффективность контроля состояния материально-технического обеспечения кафедры, что будет достигнуто за счет таких возможностей системы, как ведение учета оборудования и отслеживание неисправностей оборудования. Также пользователи системы смогут просматривать планы аудиторий в 2D и 3D виде, что позволит быстро определять местоположение оборудования с какими-либо неисправностями.

# СПИСОК ИСПОЛЬЗУЕМЫХ ИСТОЧНИКОВ

- 1) Положение о кафедре «Информационные системы и программная инженерия» [Электронный ресурс], - URL: [http://www.vlsu.ru/fileadmin/info\\_00/2018/2\\_struktura/POLOZHENIE\\_O\\_KAFEDRE\\_ISPI.pdf](http://www.vlsu.ru/fileadmin/info_00/2018/2_struktura/POLOZHENIE_O_KAFEDRE_ISPI.pdf) (дата обращения: 02.04.2020)
- 2) Управление IT -отделом 8 [Электронный ресурс] , URL: <https://softonit.ru/catalog/products/it/> (дата обращения: 01.04.2020)
- 3) IT Invent [Электронный ресурс], URL:<https://soft.mydiv.net/win/download-IT-Invent.html> (дата обращения: 01.04.2020)
- 4) Бесплатные программы на компьютер для предприятий и организаций. CompSoft-SL [Электронный ресурс], URL: - <http://www.minisoft.tora.ru/biz.html> (дата обращения: 01.04.2020)
- 5) Учет оргтехники 5.2.268 Free [Электронный ресурс], URL: [https://www.softportal.com/software-](https://www.softportal.com/software-681-uchet-orgtehniki.html)<u>[681-uchet-orgtehniki.html](https://www.softportal.com/software-681-uchet-orgtehniki.html) (д</u>ата обращения: 01.04.2020)
- 6) Проектирование информационных систем: Методические указания к практическим занятиям/ сост. Р.И. Макаров, В.И. Мазанова – Владим. гос. ун-т. Владимир, 2008. 152 с.
- 7) Макаров Р.И. Методология проектирования информационных систем: Учебное пособие Владим. гос. ун-т. Владимир, 2008. 152 с.
- 8) Уилл Голдстоун. Unity Game Development Essentials [Электронный ресурс], URL: <https://studfile.net/preview/2989929/> (дата обращения: 10.02.2020)

# Спасибо за внимание